## スペース予約入力例

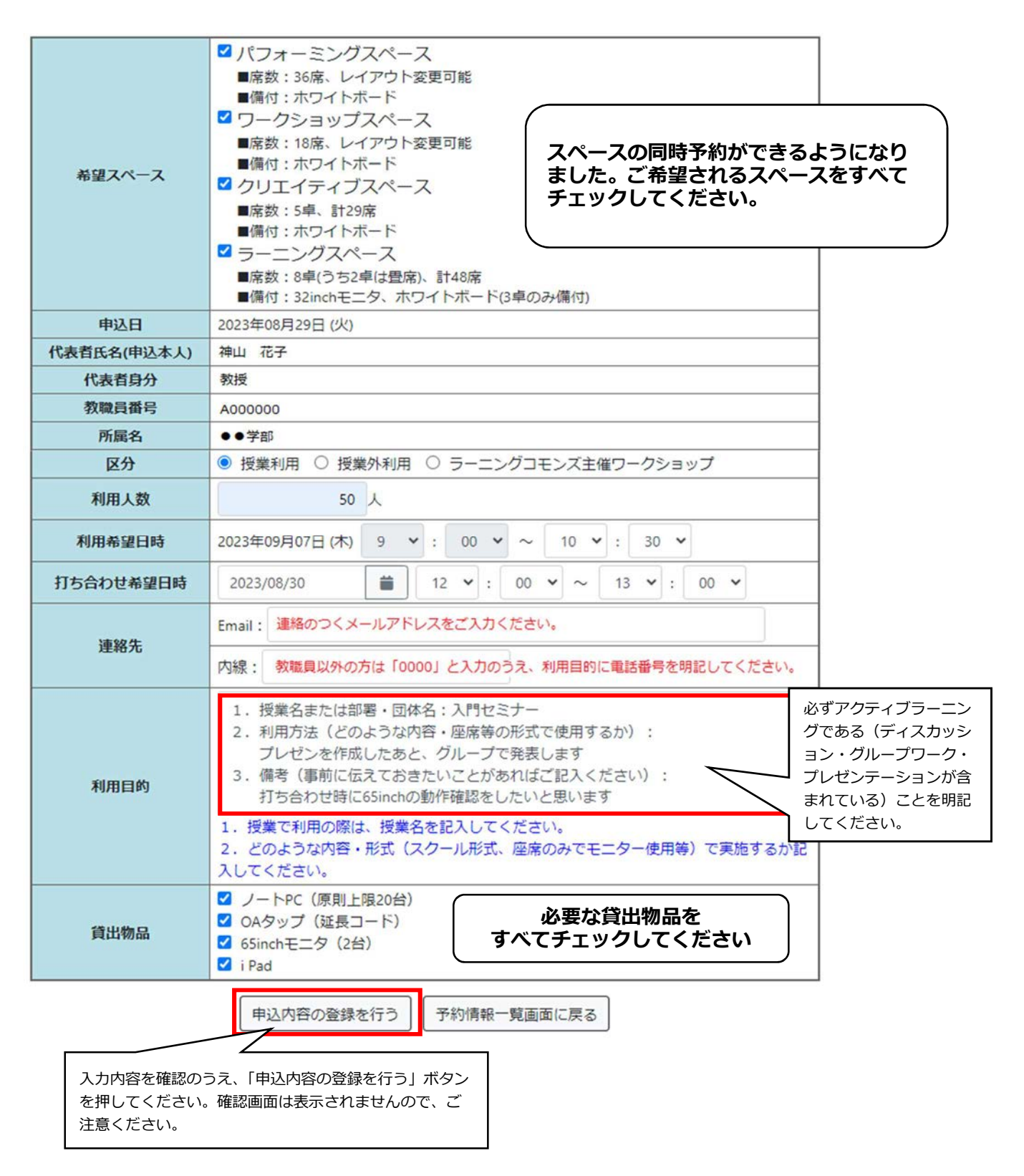